Modem (Speciale)

### **Enoch Modem Trio**

**Costruttore:** Enoch

Distributore: Asian Byte - www.asiannet.it e-mail: asianbyte@mail.asianet.it

Prezzo: L. 190.000 IVA inclusa

**De liance** in blu, verde e bianco,<br>il modem distribuito dalla Asian<br>Byte è sicuramente uno dei più<br>originali tra quelli in prova. Il design inisponibile in blu, verde e bianco, il modem distribuito dalla Asian Byte è sicuramente uno dei più fatti ricalca il corso delle ultime creazioni nel campo della moda dei computer: una piccola piramide trasparente con la sommità metallica grigia e bucherellata (che cela in realtà l'altoparlante). ed una fila di LED sul frontale, caratterizzato da un grande adesivo azzurro in rilievo. Il modem è in realtà un classico dispositivo di comunicazione seriale, dotato di funzioni voice e, naturalmente, in standard V.90.

## **Confezione**

Assieme al modem troviamo nella scatola un piccolo alimentatore stabilizzato, un cavo di connessione alla linea telefonica con relativa presa italiana passante, il cavo seriale con un adattatore da DB9 a DB25, ed un cavetto di connessione con la scheda audio, per l'utilizzo delle funzioni voice. Troviamo inoltre un CD-ROM che contiene i driver di installazione più il programma di gestione del modem, SuperVoice ed una serie di programmi aggiuntivi shareware tra i quali Internet Explorer 4 e Netscape 3.2, CuSeeMe, Net2Phone e Netmeeting, per le videoconferenze su Internet, Crystal 3d Impact e Ulead Gif Animator, per la creazione di titoli in 3D e di gif animate da pubblicare sul web, Eudora per la gestione della posta elettronica ecc.

## **Installazione**

Per installare il modem è possibile agire in due modi: il primo consiste nel

#### **Collegamento:**

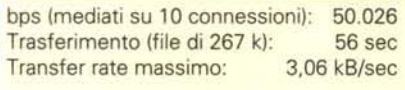

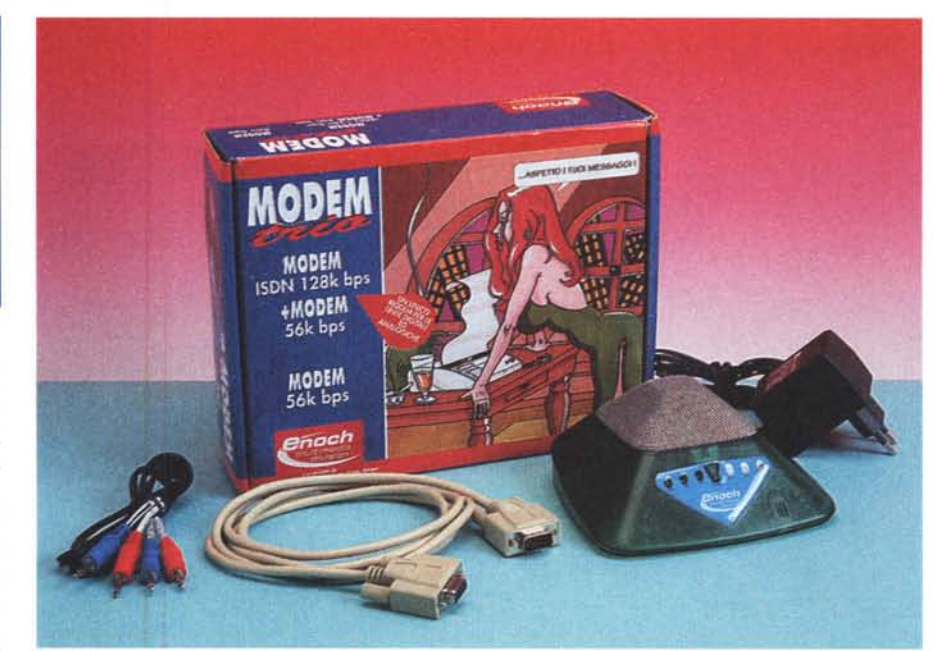

# **Enoch Modem Trio**

caricare i driver dal pannello di controllo di Windows, cliccando sull'icona modem e caricando i driver dal CD-ROM, il secondo si awale del programma di autorun del CD-ROM che, tra le varie opzioni, consente di installare i driver. Da questo menù iniziale è possibile inoltre caricare sul computer i vari programmi

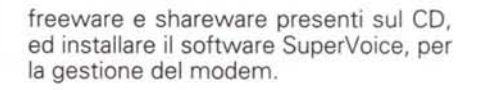

## **Connessione**

La velocità media misurata su 10

connessioni è stata di 50.026 bps, un buon risultato considerando che otto collegamenti su 10 sono stati realizzati a 52.000 bps, e solo una volta il modem si è connesso a 33.600, probabilmente più per un problema della linea o del provider piuttosto che del modem stesso. Il file da 267 k è stato scaricato in 56 secondi, con un transfer rate massimo di 3,06 kb/sec, La procedura di autenticazione della password è stata portata a termine in tempi non brevissimi, ma questo non inficia certamente la qualità del modem, che è apparso come un ottimo prodotto, appetibile per chi cerca qualcosa di esteticamente originale e comunque ben affidabile.

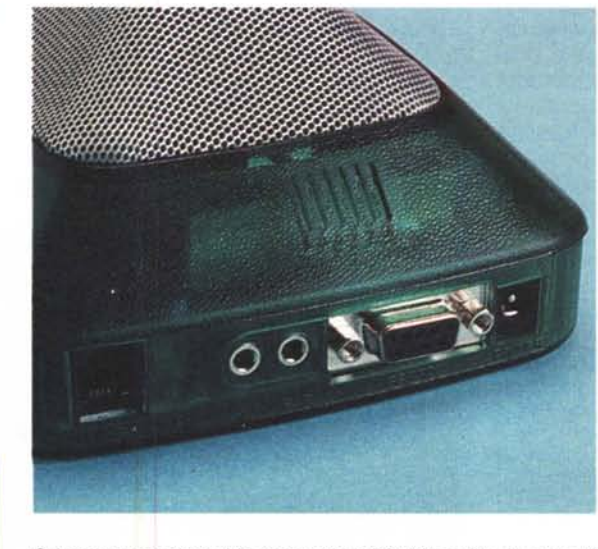

*Sul retro sono presenti la connessione RS* 232 *seria/e,* /a *presa di alimentazione, quella telefonica, e la coppia di ingressi/uscite audio per l'utilizzo delle funzioni voice.*